Welcome back!

### PERSISTENCE: FILE API

Shivaram Venkataraman CS 537, Spring 2020

### ADMINISTRIVIA

Midterm grades are up! 
$$
\rightarrow
$$
  $Regrades$  on  $Picer$   $\rightarrow$   $forf$   $\rightarrow$   $Perfer$  name 100 m  
\n $Discussion today:$   
\nSome debugging hints (valgrind), P4b preview  $PlA Z2A$   
\n $Pla = Afrd/3^{rd}?$   
\n $Pla = Afrd/3^{rd}?$   
\n $Plb = \sim 10$  days  $Ard/3^{rd}.$   
\n $Prd = \sim 10$  days  $Ard/3^{rd}.$   
\n $Pred = \sim 10$  days  $Pred = \sim 10$  hours  $Pred = \sim 10$ 

### AGENDA / LEARNING OUTCOMES

 $F\lambda$ les

 $R$  AID How do we achieve resilience against disk errors?

How to name and organize data on a disk?

How to name and organize data on a disk? File Abstraction<br>What is the API programs use to communicate with OS?

### RECAP

### RAID

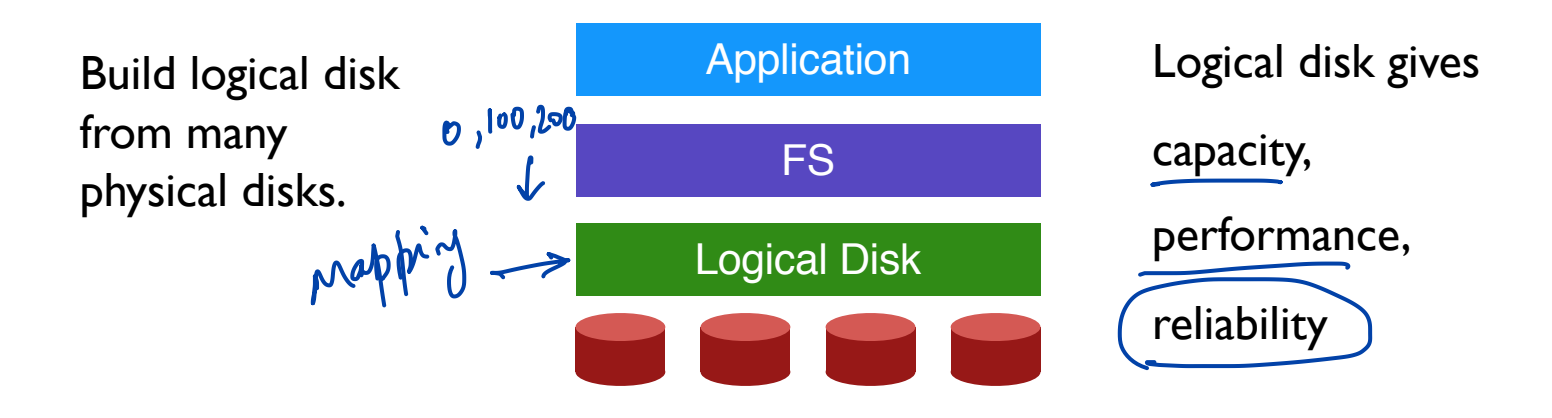

### RAID: **R**edundant **A**rray of **I**nexpensive **D**isks

METRICS  $\longrightarrow$  Comparing  $R_A \cap R_B$ 

**Capacity**: how much space can apps use?

**Reliability**: how many disks can we safely lose? (assume fail stop)

**Performance**: how long does each workload take? (latency, throughput)

Normalize each to characteristics of one disk

sequential

Different **RAID levels** make different trade-offs

### RAID LEVEL COMPARISONS

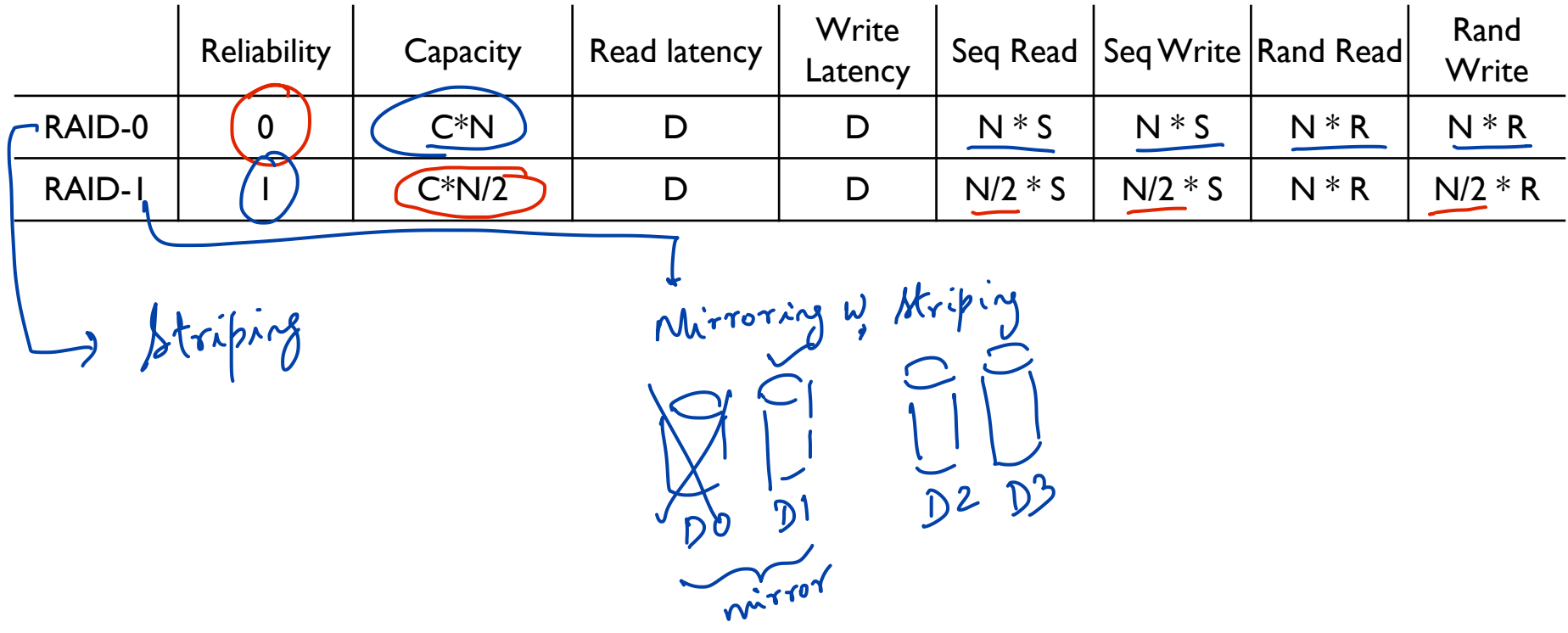

### Raid-4 Strategy

 $\mathbf{D}\mathbf{O}$ 

D2

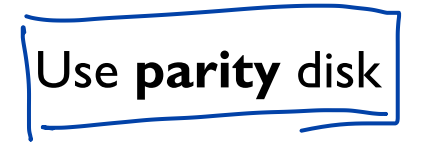

If an equation has N variables, and N-1 are known, you can solve for the unknown.

Treat sectors across disks in a stripe as an equation.

Data on bad disk is like an unknown in the equation.

Parity disk unknown " such that &<br>using parity & Do, DI, D2<br>we can derive  $P<sup>3</sup>$ 

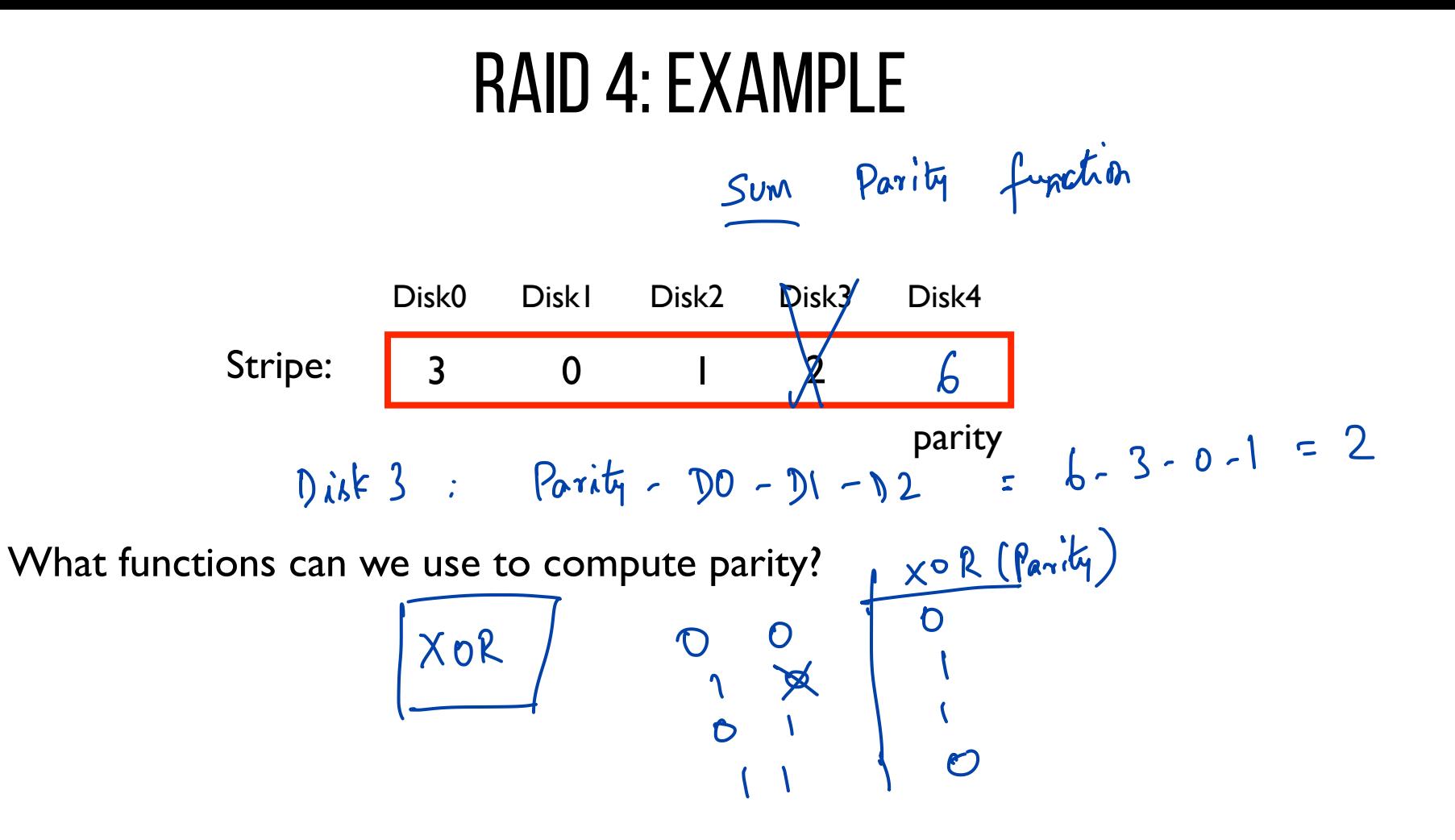

### RAID-4: Analysis

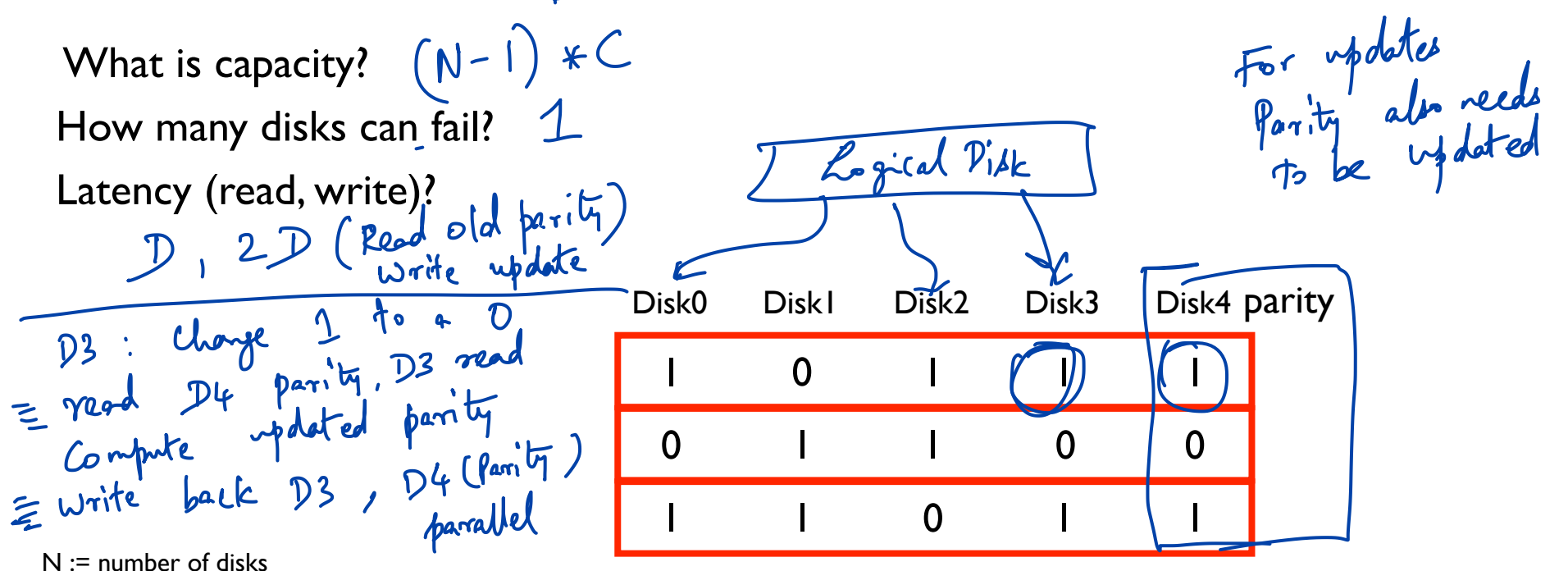

- 
- $C :=$  capacity of 1 disk
- $S :=$  sequential throughput of  $I$  disk
- $R :=$  random throughput of  $I$  disk
- D := latency of one small I/O operation

### RAID-4: Throughput

What is steady-state throughput for

- sequential reads?
- sequential writes?
- random reads?  $(\overrightarrow{N-1})$   $*$   $\overrightarrow{R}$
- random writes? (next page!)

random reads Disk0 Disk1 Disk2 Disk3 Disk4 0 0 1 1 0 (parity)

Write 1-4: ADDITIVE VS SUBTRACT C0 C1 C2 C3 / P0 Bottleneck 0 1 | | | | XOR(0,0,1, read Parity red in all delocks that  $1 \rightarrow 0$ Additive Parity<br>
Additive Parity<br>  $\rightarrow$  read Co, Cl, C2, C3 in  $|| \cdot \rangle$ <br>  $\rightarrow$  read C3. [P0] for every  $P_0$  $+$ read  $C_3$  rew  $\leq C_0$   $C_1$   $C_2$   $D$   $C_3$  rew<br> $P_{new} = C_0$   $D$   $C_1$   $D$   $C_2$   $D$   $C_3$  rew  $P_{new}$  $C_{old} \big) \oplus$  $P_{old}$  $\sum new$  $\oplus$  $T_{new} = \underbrace{(C_{old})\oplus C_{new}}_{XOR} \underbrace{D}{P_{new}}$ <br>A write  $\underbrace{P_{new}}_{R/2}$ ,  $\underbrace{C_{3}}_{new}$ 

### RAID-5

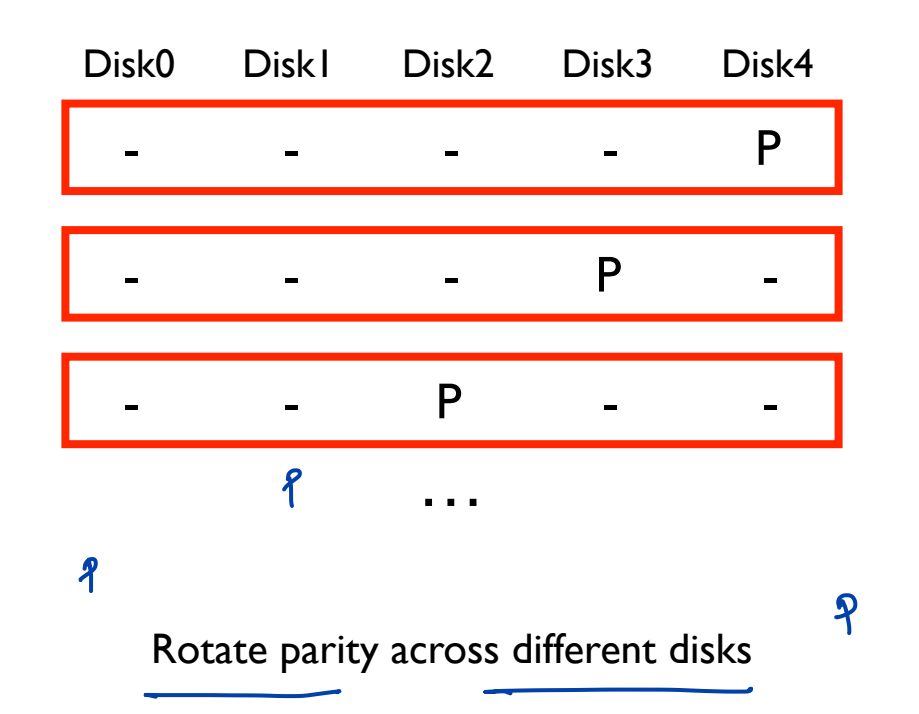

### RAID-5: Analysis

What is capacity?  $(N-1) * C$ 

How many disks can fail?  $\mathcal{I}$ 

Latency (read, write)?  $D$ , 2 $D$ 

 $N :=$  number of disks  $C :=$  capacity of 1 disk  $S :=$  sequential throughput of  $I$  disk  $R :=$  random throughput of  $I$  disk D := latency of one small I/O operation

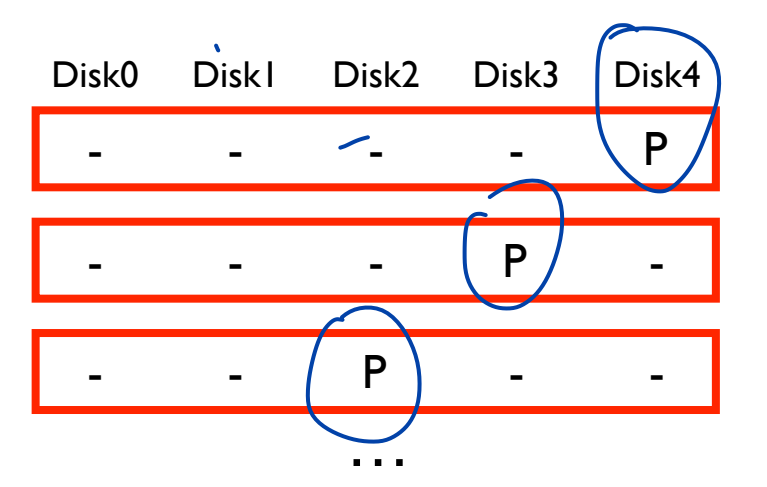

### RAID-5: Throughput

- sequential reads?

- sequential writes?

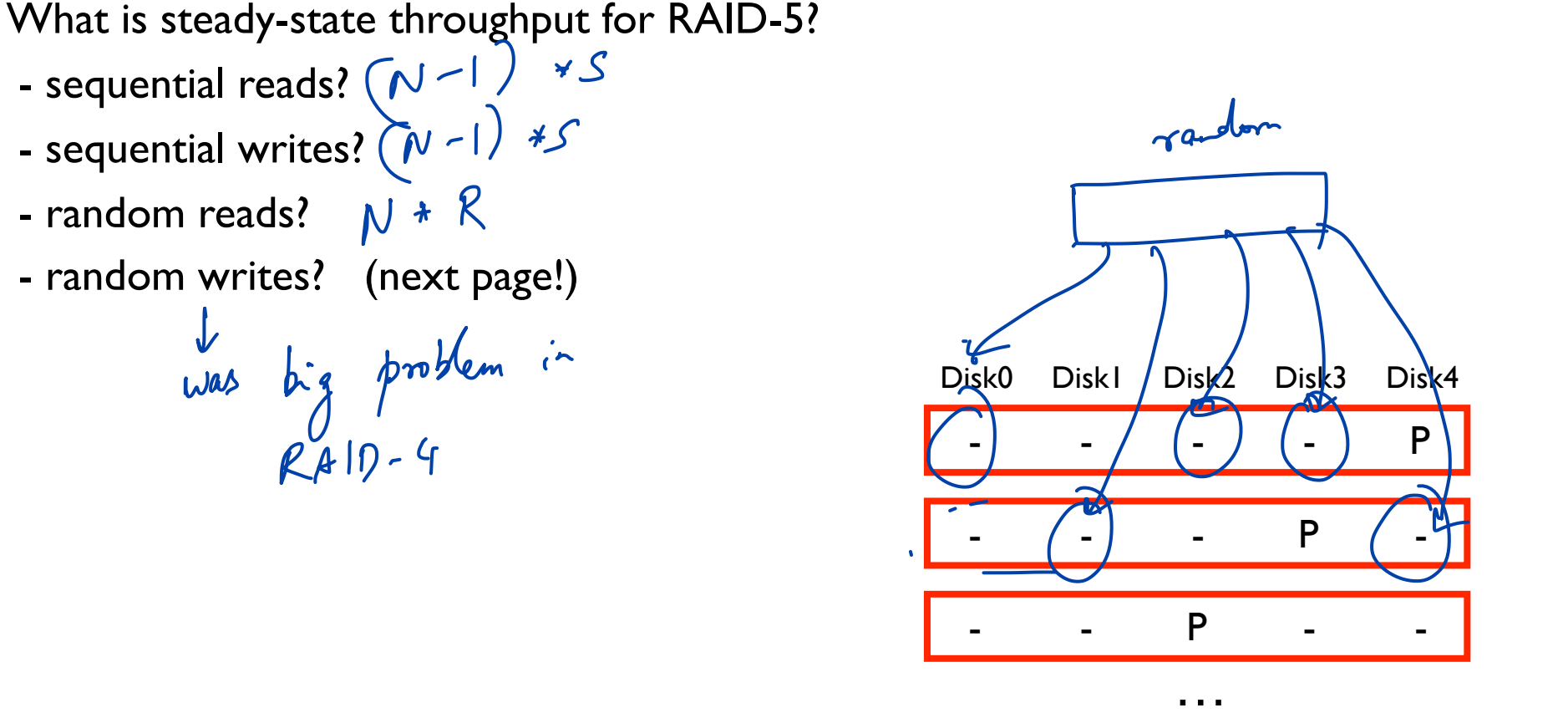

### RAID-5 Random WRITES

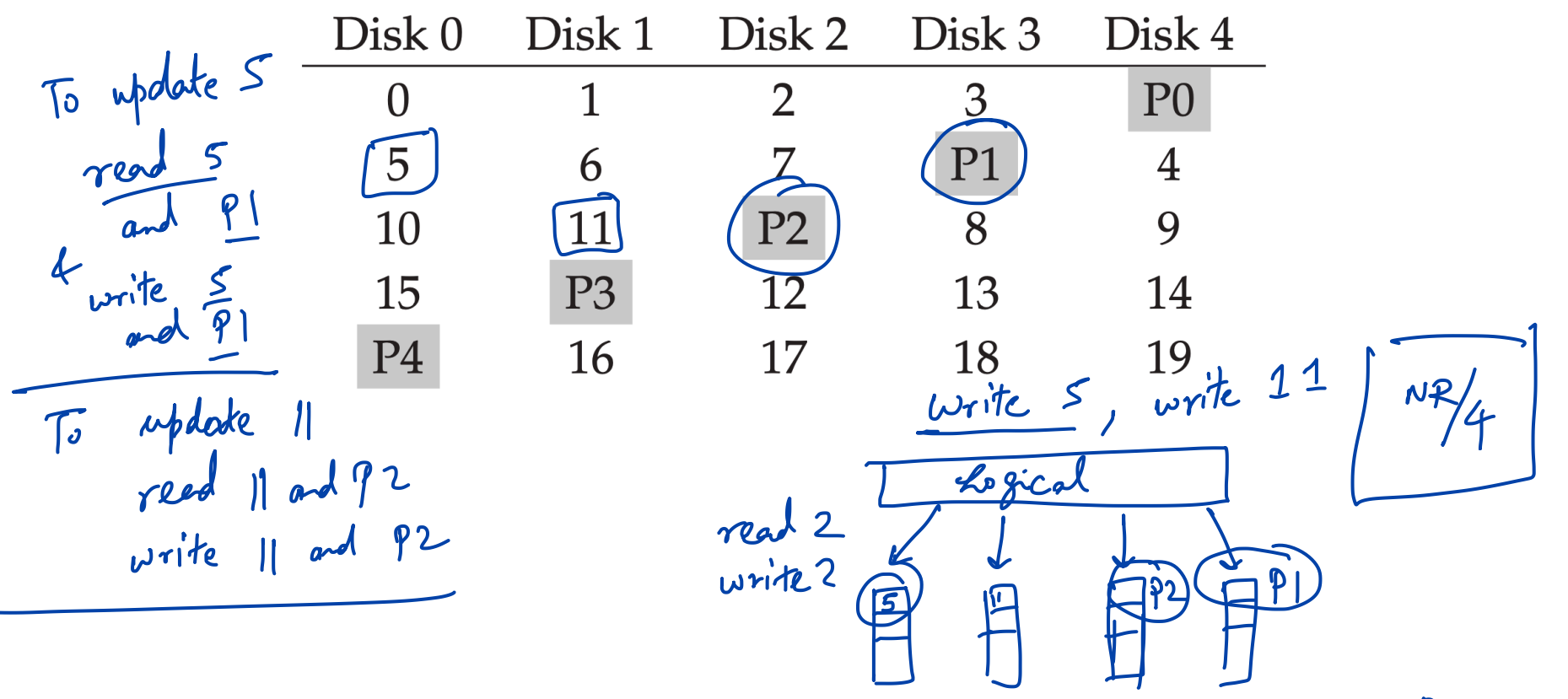

### RAID LEVEL COMPARISONS

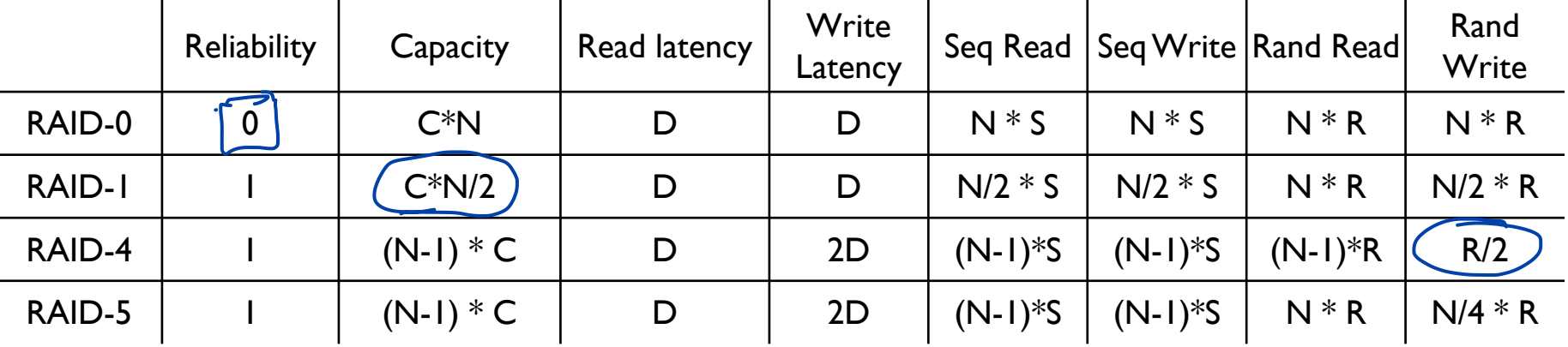

### **SUMMARY**

RAID: a faster, larger, more reliable disk system

One logical disk built from many physical disk

Different mapping and redundancy schemes present different trade-offs

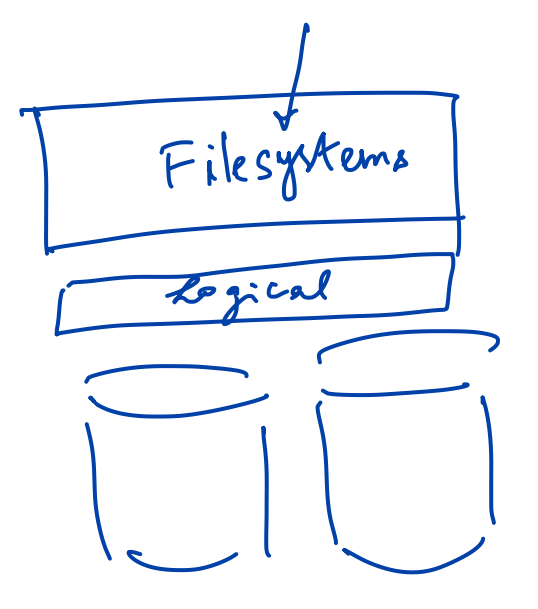

### $DISKS \rightarrow FIES$

# WHAT IS A FILE?

hel world in

README

filesystem

Array of persistent bytes that can be read/written tum off **File system** consists of many files Refers to collection of files Also refers to part of OS that manages those files ext3, ext4, NTFS etc. Files need names to access correct one Three types of names

- Unique id: inode numbers
- Path
- File descriptor

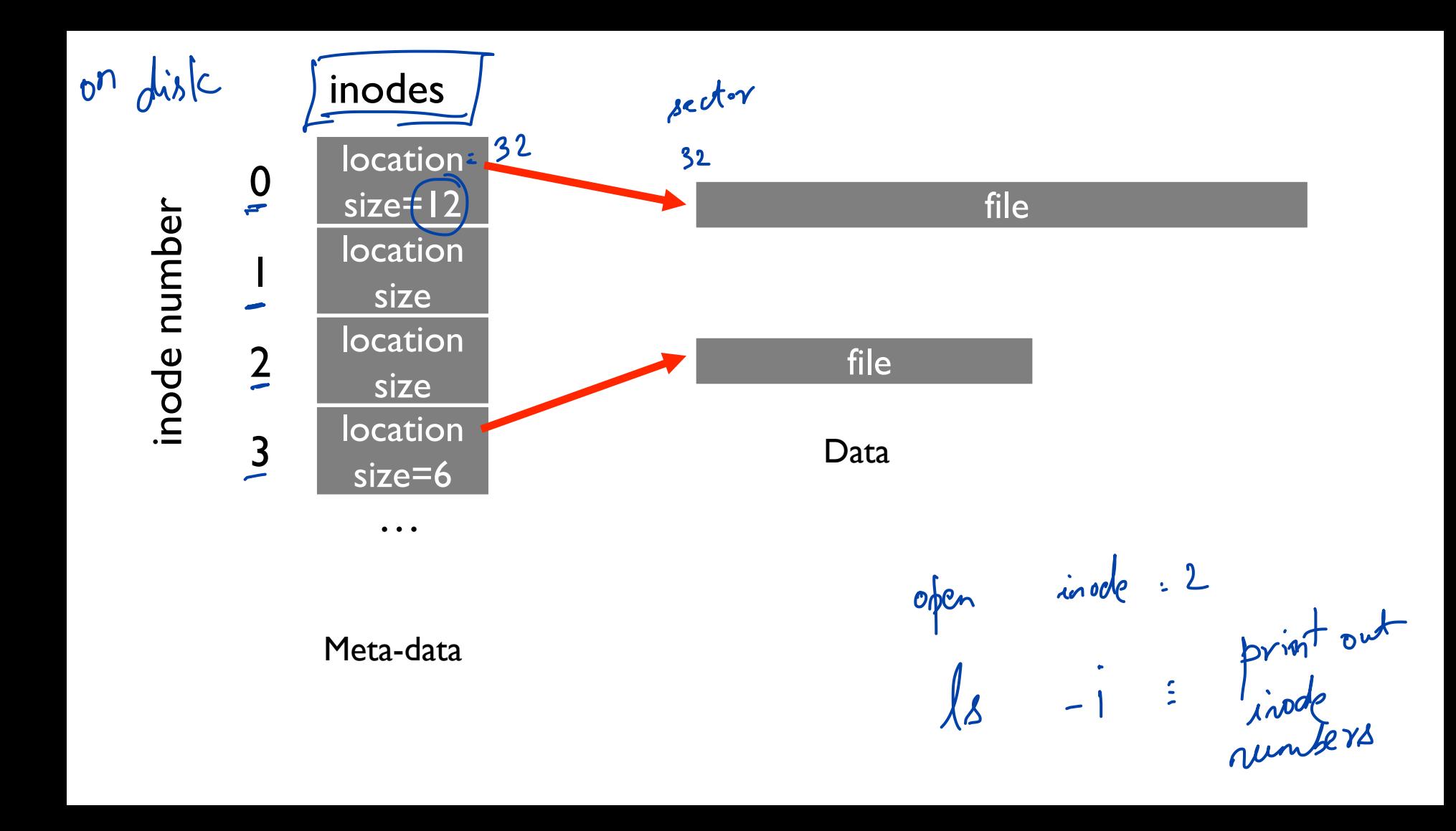

### File API (attempt 1)

**read**(int inode, void \*buf, size\_t nbyte) **write**(int inode, void \*buf, size\_t nbyte) **seek**(int inode, off\_t offset)

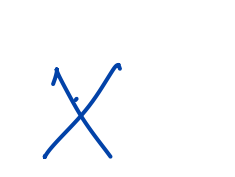

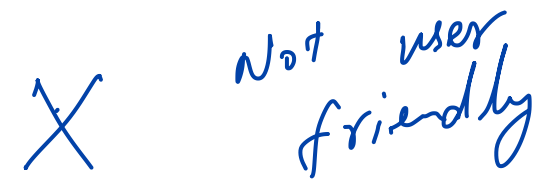

Disadvantages?

- names hard to remember
- no organization or meaning to inode numbers
- semantics of offset across multiple processes?

### **PATHS**

gtna

name  $\mathbf{1}$ String names are friendlier than number names File system still interacts with inode numbers Store *path-to-inode* mappings in a special file or rather a Directory! Lelloic 13

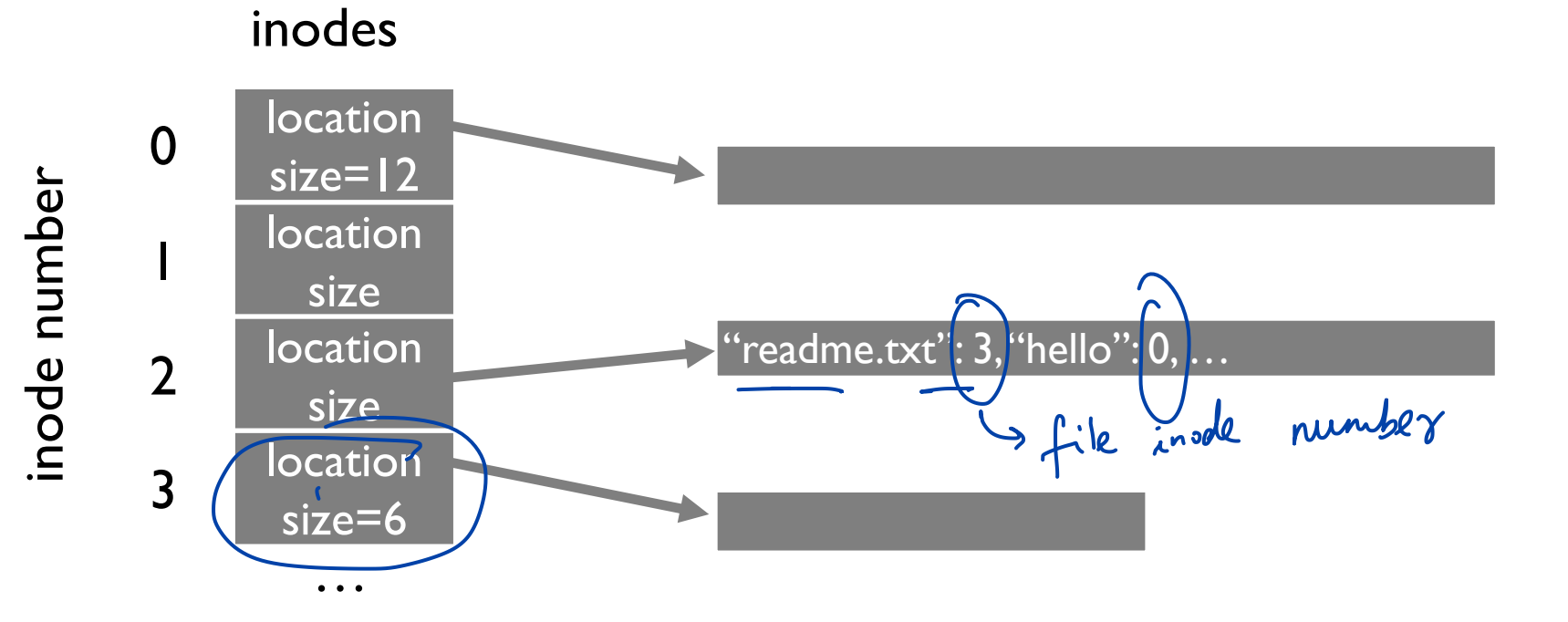

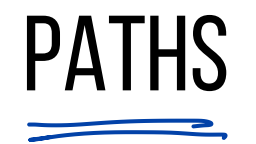

Directory Tree instead of single root directory File name needs to be unique within a directory /usr/lib/file.so /tmp/file.so

Store file-to-inode mapping in each directory<br> $\begin{matrix} 1 & \sqrt{1-x} & \sqrt{1-x} & \sqrt{1-x} & \sqrt{1-x} & \sqrt{1-x} & \sqrt{1-x} & \sqrt{1-x} & \sqrt{1-x} & \sqrt{1-x} & \sqrt{1-x} & \sqrt{1-x} & \sqrt{1-x} & \sqrt{1-x} & \sqrt{1-x} & \sqrt{1-x} & \sqrt{1-x} & \sqrt{1-x} & \sqrt{1-x} & \sqrt{1-x} & \sqrt{1-x} & \sqrt{1-x} & \sqrt{1-x} & \sqrt{1-x} & \sqrt{1-x$  $\frac{1005 \cdot 33}{12}$ hor:txt  $b^{2}$ 

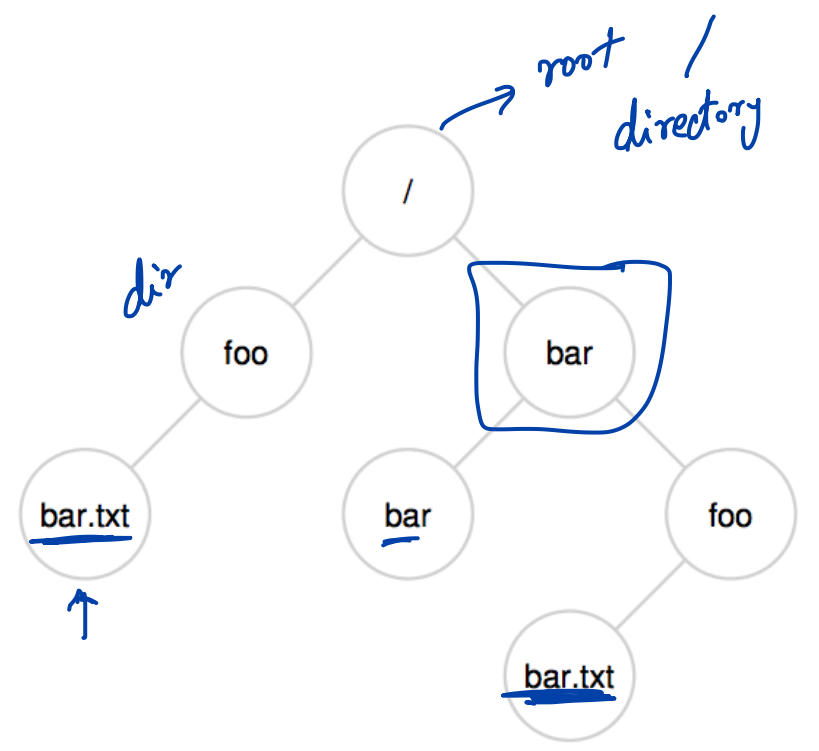

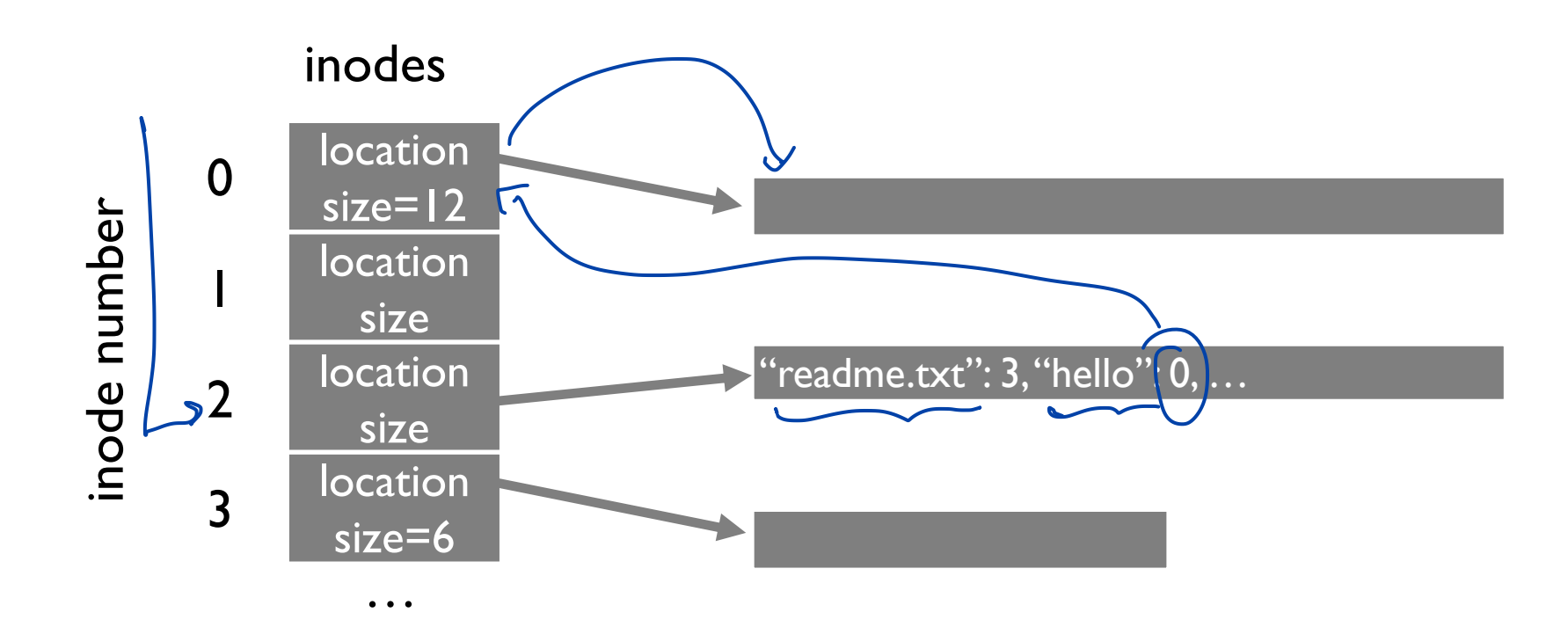

Example: read /hello Reads for getting final inode called "traversal"

### File API (attempt 2)

**read**(char \*path, void \*buf, off\_t offset, size\_t nbyte) **write**(char \*path, void \*buf, off\_t offset, size\_t nbyte)

Disadvantages?

 $\frac{1}{4}$  des / lib/ a  $\frac{1\times6}{4}$  operations

Expensive traversal! Goal: traverse once

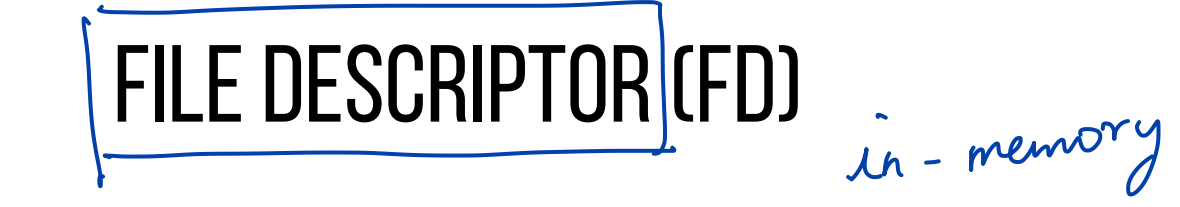

P 2

Readrests!

first 16<br>first 16

Idea:

Do expensive traversal once (open file) Store inode in descriptor object (kept in memory).

Each process:

Do reads/writes via descriptor, which tracks offset<br>
ch process:<br>
File-descriptor table contains File-descriptor table contains pointers to open file descriptors

Integers used for file I/O are indexes into this table

stdin: 0, stdout: 1, stderr: 2

### File API (attempt 3)

```
int fd = open(char *path, int flag, mode_t mode)
read(int fd, void *buf, size_t nbyte)
write(int fd, void *buf, size_t nbyte)
close(int fd)
```
advantages: - string names - hierarchical on open - traverse once - offsets precisely defined

7 File criptor

# FD Table (xv6)

 $G|ohal$ ,  $OS-level$ 

struct file {

...

}

... struct inode \*ip; uint off; how fax read this }; // Per-process state

struct { struct spinlock lock; struct file file[NFILE]; } ftable;

struct proc { ... struct file \*ofile[NOFILE]; // Open files

Pointers

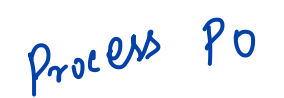

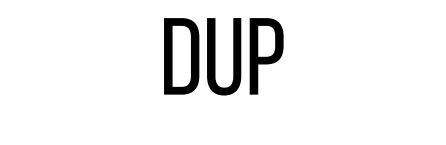

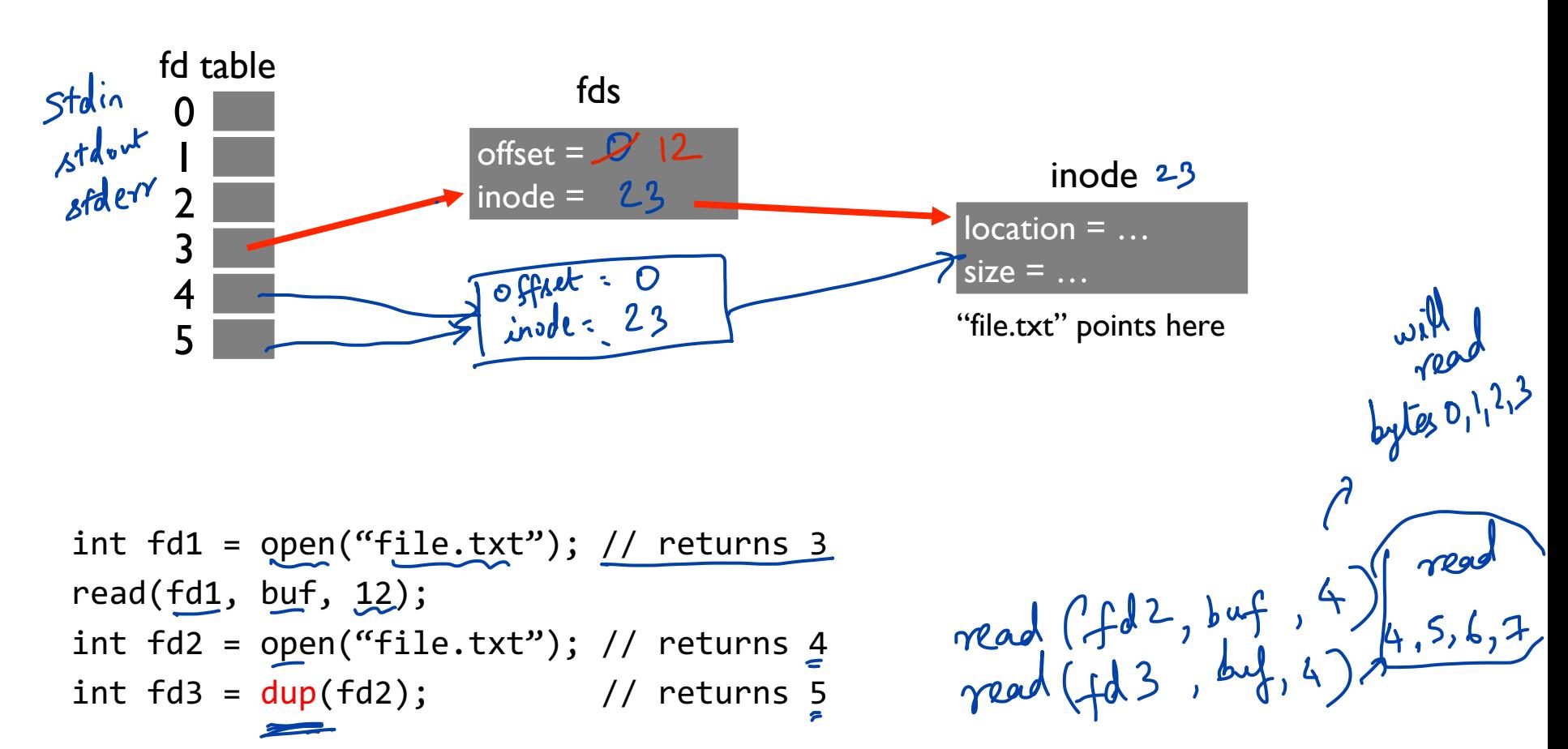

# READ NOT SEQUENTIALLY

off\_t lseek(int filedesc, off\_t offset, int whence) If whence is SEEK\_SET, the offset is set to offset bytes. If whence is SEEK CUR, the offset is set to its current location plus offset bytes. If whence is SEEK END, the offset is set to the size of the file plus offset bytes. SEEK SET absolute offset<br>SEEK CUR relative current<br>SEEK END relative to struct file { ... struct inode \*ip; uint off; };

### QUIZ 24 **https://tinyurl.com/cs537-sp20-quiz24**

Offset for fd1 Offset for fd2 Offset for fd3

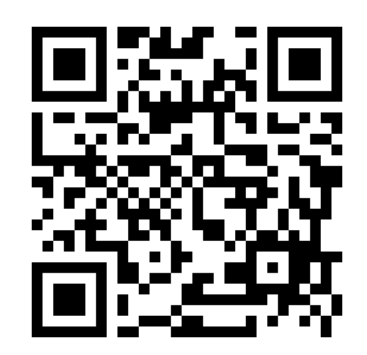

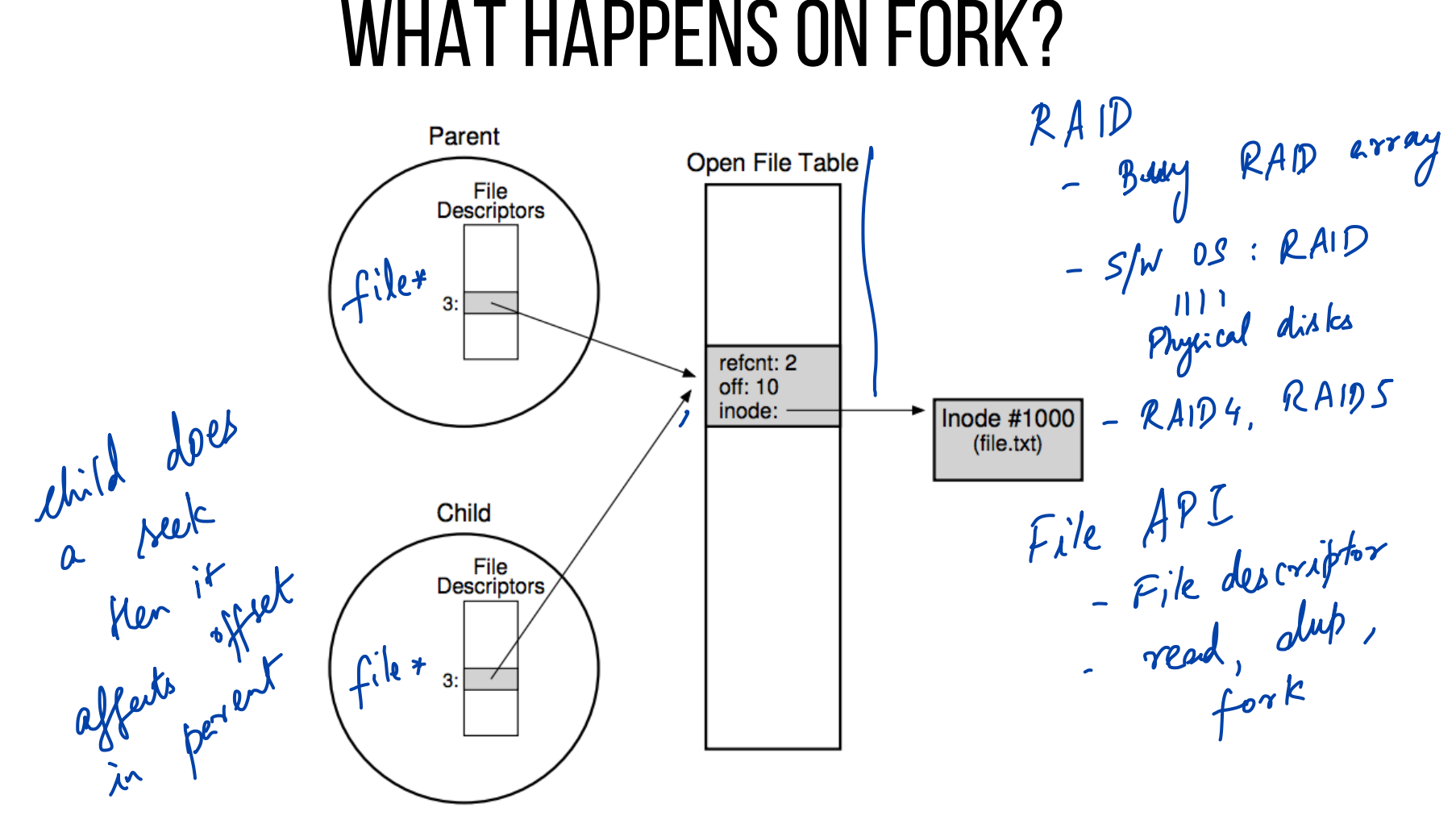

### Communicating Requirements: fsync

File system keeps newly written data in memory for awhile Write buffering improves performance (why?)

But what if system crashes before buffers are flushed?

fsync(int fd) forces buffers to flush to disk, tells disk to flush its write cache Makes data durable

### Deleting Files

There is no system call for deleting files!

Inode (and associated file) is **garbage collected** when there are no references

Paths are deleted when: unlink() is called

FDs are deleted when: close() or process quits

### rename

**rename**(char \*old, char \*new):

- deletes an old link to a file
- creates a new link to a file

Just changes name of file, does not move data Even when renaming to new directory

What can go wrong if system crashes at wrong time?

### Atomic File Update

Say application wants to update file.txt atomically If crash, should see only old contents or only new contents

1. write new data to file.txt.tmp file

2. fsync file.txt.tmp

3. rename file.txt.tmp over file.txt, replacing it

### **SUMMARY**

Using multiple types of name provides convenience and efficiency

Special calls (fsync, rename) let developers communicate requirements to file system

Next class: Directory features, Filesystem implementation

Discussion: Debugging parallel code, P4b